# ClubMac Database Presentation

Presented by Ron Brunet

## Spreadsheet vs. Database Software

- Definitions
- Uses for spreadsheet software
- Uses for database software

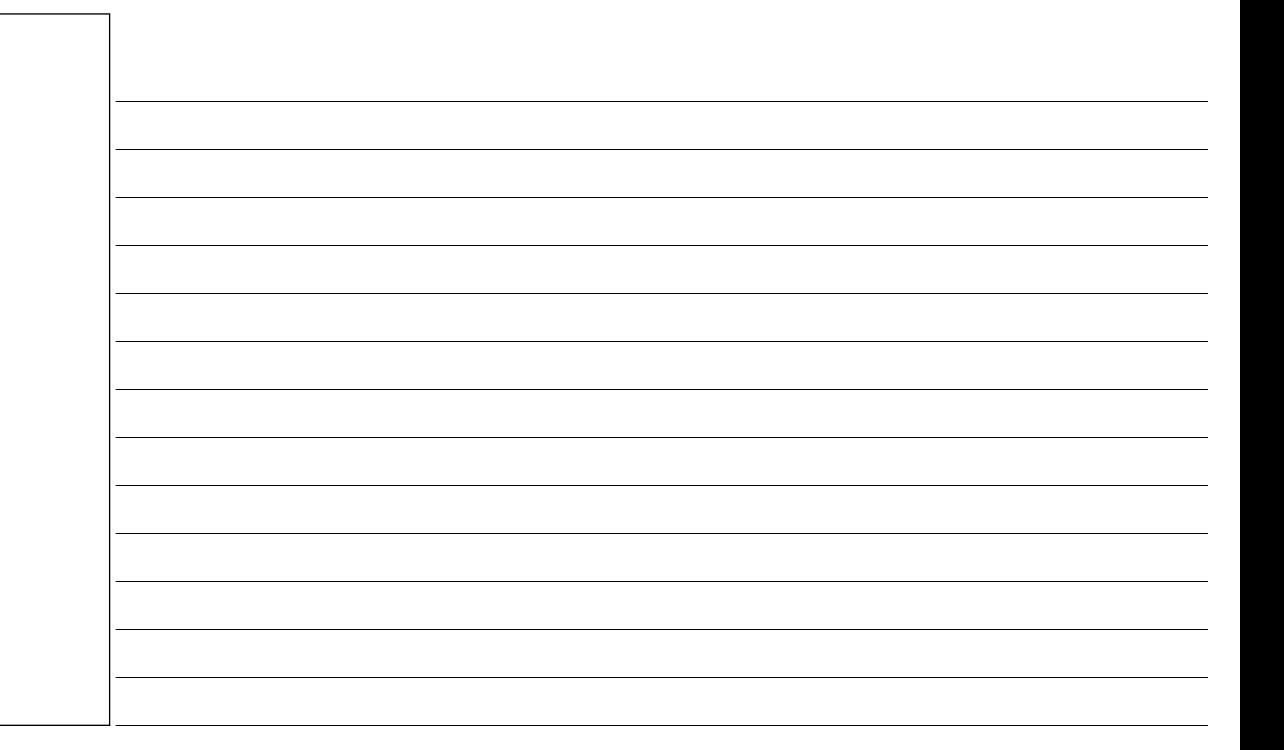

## Spreadsheet Software

- A modern spreadsheet file consists of multiple worksheets that make up one workbook, with each file being one workbook.
- A cell on one sheet is capable of referencing cells on other, different sheets, whether within the same workbook or even, in some cases, in different workbooks.

#### Spreadsheet Software

- Spreadsheets share many principles and traits of databases, but spreadsheets and databases are not the same thing.
- A spreadsheet is essentially just one table, whereas a database is a collection of many tables

## Spreadsheet Software

- While it is true that a workbook that contains three sheets is indeed a file containing multiple tables that can interact with each other, it lacks the relational structure of a database.
- Spreadsheets and databases are interoperable sheets can be imported into databases to become tables within them, and database queries can be exported into spreadsheets for further analysis.

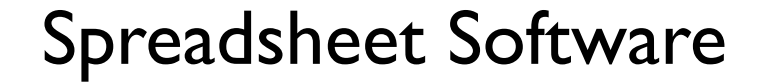

- A formula identifies the calculation needed to place the result in the cell it is contained within.
- Spreadsheets usually contain a number of supplied functions, such as arithmetic operations (for example, summations, averages and so forth), trigonometric functions, statistical functions, and so forth. In addition there is often a provision for userdefined functions

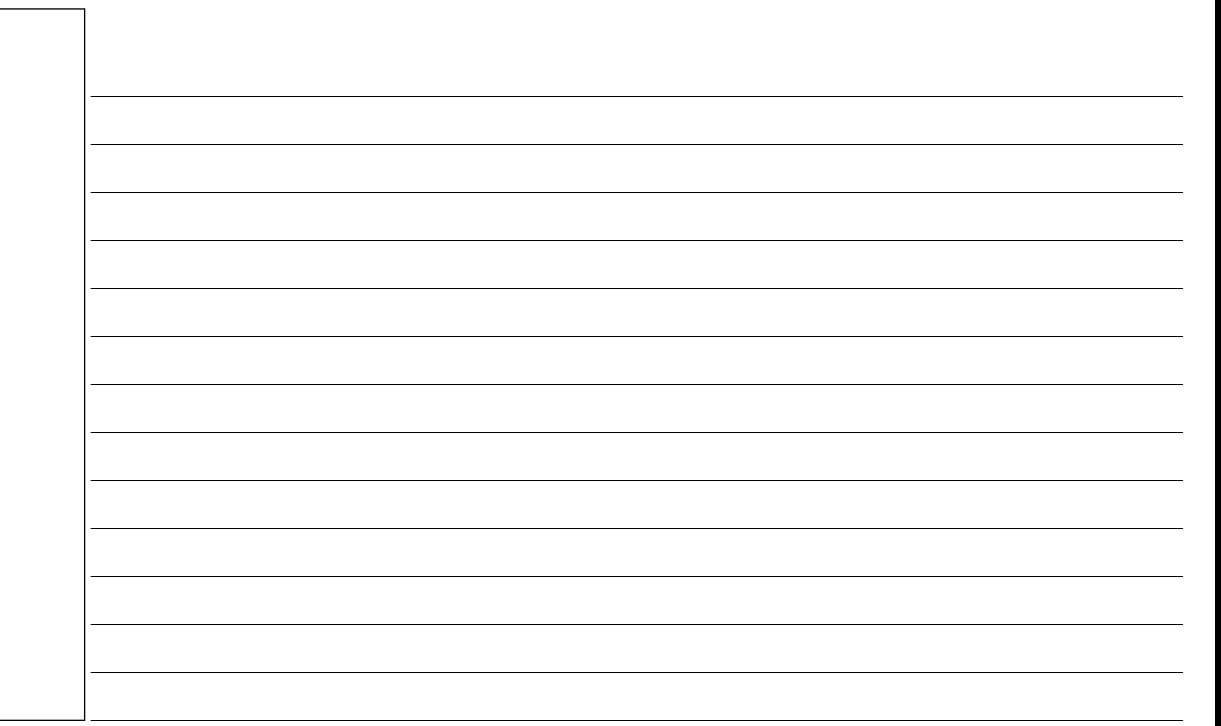

## Database Software

- A database is a structured collection of data. The data are typically organized to model relevant aspects of reality (for example, the availability of rooms in hotels), in a way that supports processes requiring this information (for example, finding a hotel with vacancies).
- The term database is correctly applied to the data and their supporting data structures, and not to the database management system (DBMS). The database data collection with DBMS is called a database system.

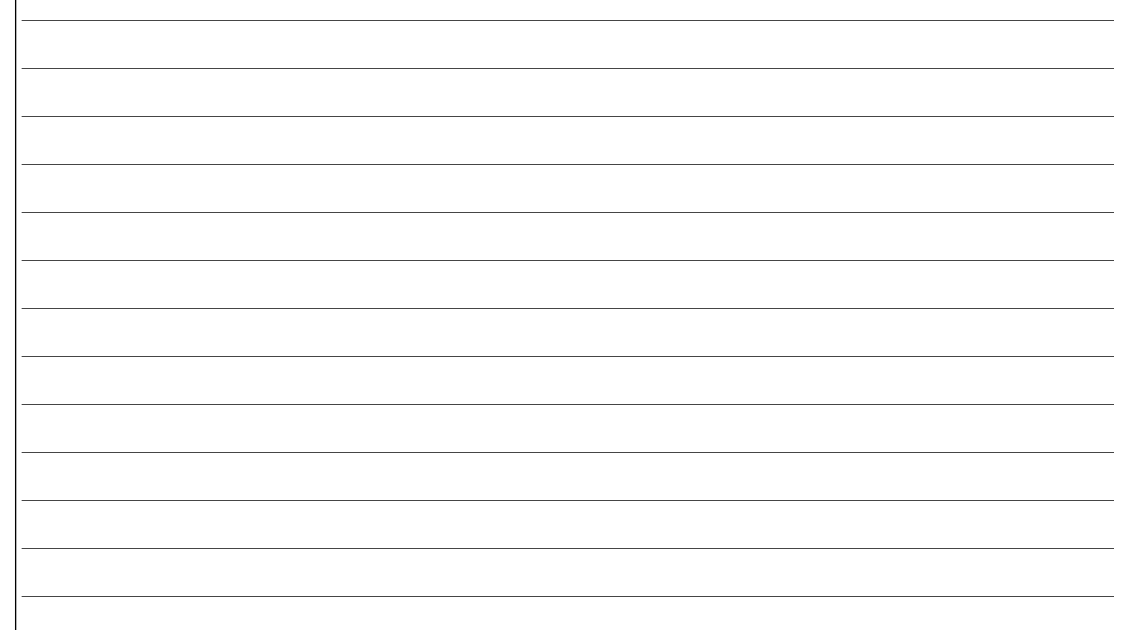

#### Database Software

- Database software allows you to organize information (data). This helps users keep track of lists of things, sort the information by categories and find data that fits specific criteria.
- The telephone directory is one example of a database. Database software also helps users manage product inventories, customer accounts, library holdings and even websites.

# Database Types

- A basic database that keeps all of your field names and data in the same file is a flat file database. You create flat file databases to manage all of your information about a particular topic or list.
- However, if your databases hold related information about several topics or lists, you should create a relational database. It is more flexible and powerful than a flat file. It allows you to store the fields for a customer's name and address in a separate file from the one that you use to store the customer's purchase history. A common field such as the customer's ID number links the databases.

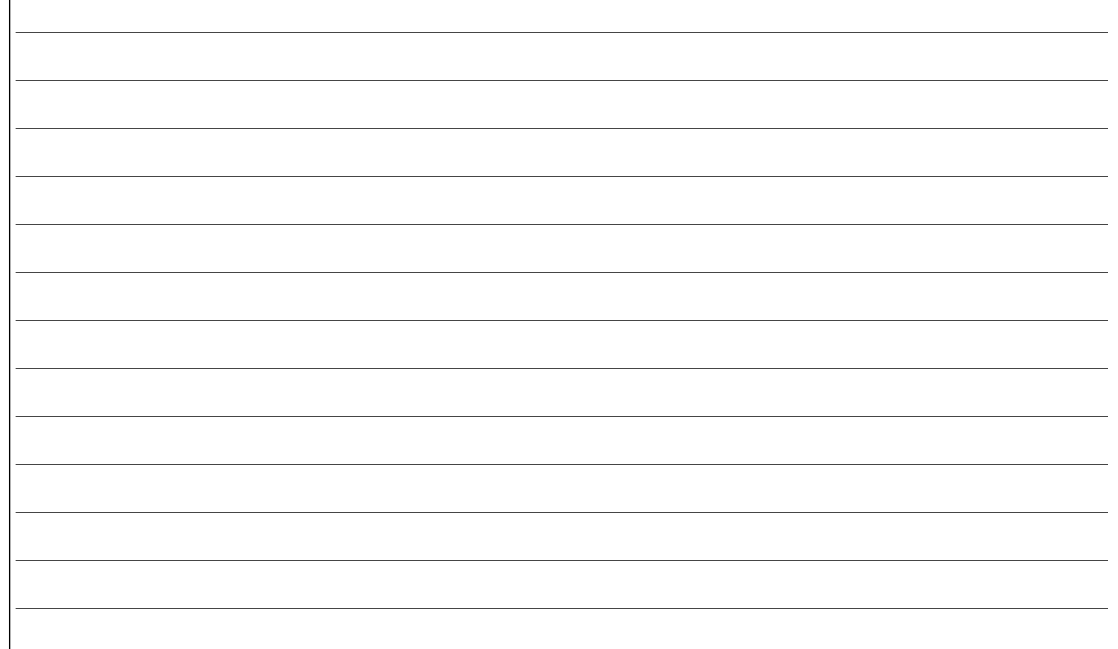

## Creating a Database

- Sketch your design on paper before you start. This will give you a guide to go by as you construct it on the computer.
- Use tutorials on the Filemaker website )http:// www.filemaker.com/) and others like Lynda.com (http://www.lynda.com/).
- Use templates supplied with the program or download from the internet.

## Example Databases

- A flat file database used for managing student information in for a school guidance office.
- A relational database for managing a school Advanced Placement (AP) program.
- Examples of some templates.

#### Database Resources

- http://www.filemaker.com/products/filemaker-pro/12/resources.html/
- http://www.Lynda.com/
- http://www.vtc.com/products/FileMaker-Pro-11-Beginner-Tutorials.htm
- http://filemakerfree.com/index.html
- http://www.briandunning.com/filemaker-pro/
- http://filemaker.suisolutions.com/products/
- http://www.filemakertoday.com/com/forumdisplay.php/7-FileMaker-Pro-and-the-Web
- http://info.filemaker.com/US-en-FM12-iOS-Platform-LP.html?source=S6
- http://www.easyfreeware.com/freeware/filemaker.html